# Conservatoire national des arts et métiers

# USRS7P - Modélisation 3D pour la robotique

# Présentation

### **Prérequis**

- Mathématiques générales
- Algèbre linéaire matriciel
- Espace et sous espace vectoriel

## Objectifs pédagogiques

Projeter la position et l'évolution spatiale d'objets tridimensionnels en mouvement sur un écran.

### Compétences

Maîtrise des outils mathématiques relatifs à la représentation et au mouvement d'objets dans l'espace tridimensionnel.

## Programme

### **Contenu**

- Repères tridimensionnels (triède direct, cartésien, cylindrique, sphérique).

- Description de mouvement en coordonnées sphériques.
- Matrices de translation, rotation, agrandissement, renversement.
- Matrice homogènes.

Détail des séances de cours :

#### 1. Rappels.

Trigonométrie et relations trigonométrique avancées.

Fonctions polaires, Vecteurs, Matrices, Repères tridimensionnels (cartésien, sphérique, cylindrique), Mouvements tridimensionnels en coordonnées sphériques.

2. Matrices

matrices de translation, Matrices de rotation, Matrices d'agrandissement-réduction, Matrices homogènes

3. Construction d'un bras robot virtuel

Élaboration d'un bras robot virtuel personnalisé à 5 degrés de liberté à l'aide de polygones sur le logiciel Octave.

Représentation spatiale du bras robot (projection de chaque point composant le bras robot dans l'espace sur l'écran d'un ordinateur).

4. Mise en mouvement du bras robot.

Utilisation des matrices pour mettre en mouvement le bras robot. Intégration des contraintes physiques pour que les mouvements soient réalistes. Vérification de la pertinence du rendu sur écran.

5. Commande du bras robotique.

Utiliser le bras robot pour faire des mouvements préfinis par l'utlisateur. Ex. faire le dessin d'un carré au sol. Ex. faire le dessin d'un carré sur un écran virtuel. Ex. Faire le dessin d'un cube dans l'espace.

6. Présentation de fonctionnalités par projet.

Présentation par binome de chacun des bras robot virtuel avec vérification de la consigne du mouvement à effectuer et du rendu graphique sur écran.

**Mis à jour le 12-02-2024** 

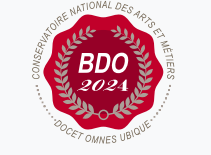

#### **Code : USRS7P**

Unité spécifique de type mixte 0 crédits

**Responsabilité nationale :** EPN05 - Informatique / Stefano **SECCI** 

#### **Contact national :**

Cnam Occitanie 989 rue de la Croix Verte Parc Euromédecine 34093 Montpellier

## Modalités de validation

- Contrôle continu
- Examen final

## Description des modalités de validation

controle continu.

Exposé oral.

Livrables de projet